HOME / NON-MODEL AIRCRAFT DASHBOARD

#### Non-Model Aircraft Dashboard

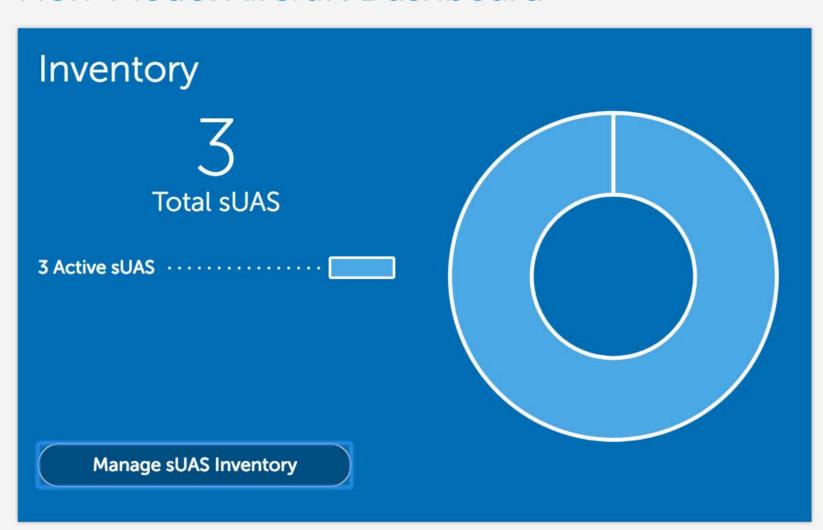

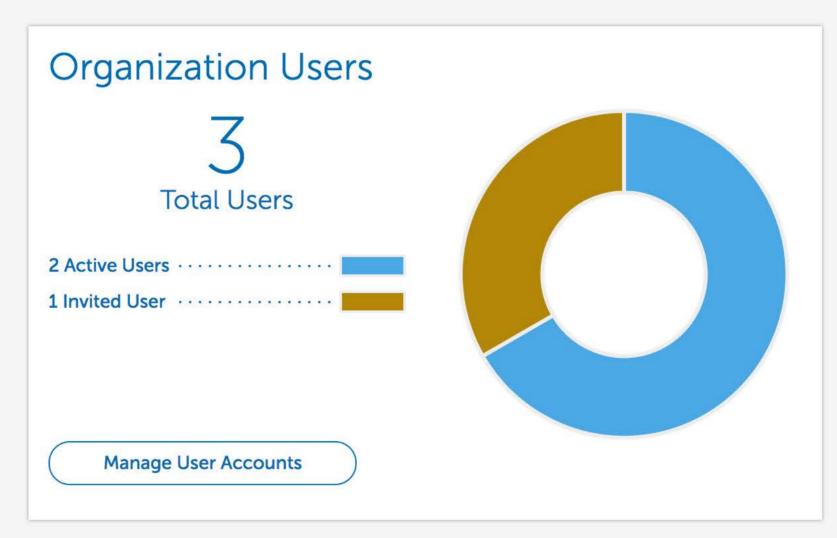

#### Waivers & Authorizations

sUAS operators who want to fly outside the requirements of the Small UAS Rule (Part 107) may request a waiver and/or airspace authorization using the provided tools.

Applicants are encouraged to review the form instructions and the list of regulations subject to waiver prior to submitting via these tools. Please provide all required information in order to facilitate evaluation of your request.

Review the following information before requesting a waiver and/or airspace authorization:

- Waiver/Airspace Authorization instructions (PDF)
- Performance Based Standards (PDF)
- UAS Facility Maps (for airspace waivers/authorizations only)

These tools should only be used to request waivers or airspace authorizations under Title 14 CFR Part 107; it is not for modelers or hobbyists flying in accordance with the Special Rule for Model Aircraft (P.L. 112-95, Section 336).

Manage Waivers/Authorizations

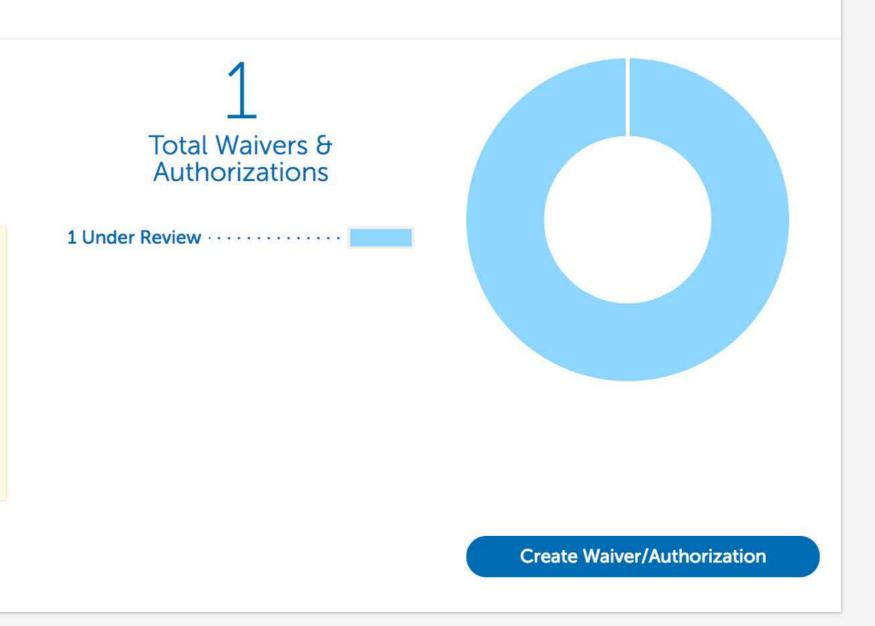

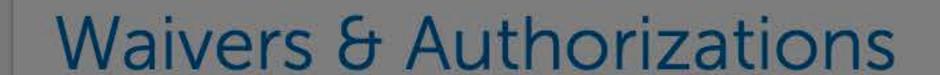

sUAS operators who want to fly outside the requirements of the Small UAS Rule (Part 107) may request a waiver and/or airspace authorization using the provided tools.

Applicants are encouraged to review the form instructions and the list of regulations subject to waiver prior to submitting via these tools. Please provide all required information in order to facilitate evaluation of your request.

Review the following information before requesting a waiver and/or airspace authorization:

- Waiver/Airspace Authorization instructions (PDF)
- Performance Based Standards (PDF)
- UAS Facility Maps (for airspace waivers/authorizations only)

These tools should only be used to request waivers or airspace authorizations under Title 14 CFR Part 107; it is not for modelers or hobbyists flying in accordance with the Special Rule for Model Aircraft (P.L. 112-95, Section 336).

Manage Waivers/Authorizations

MODEL AIRCRAFT

NON-MODEL AIRCRAFT

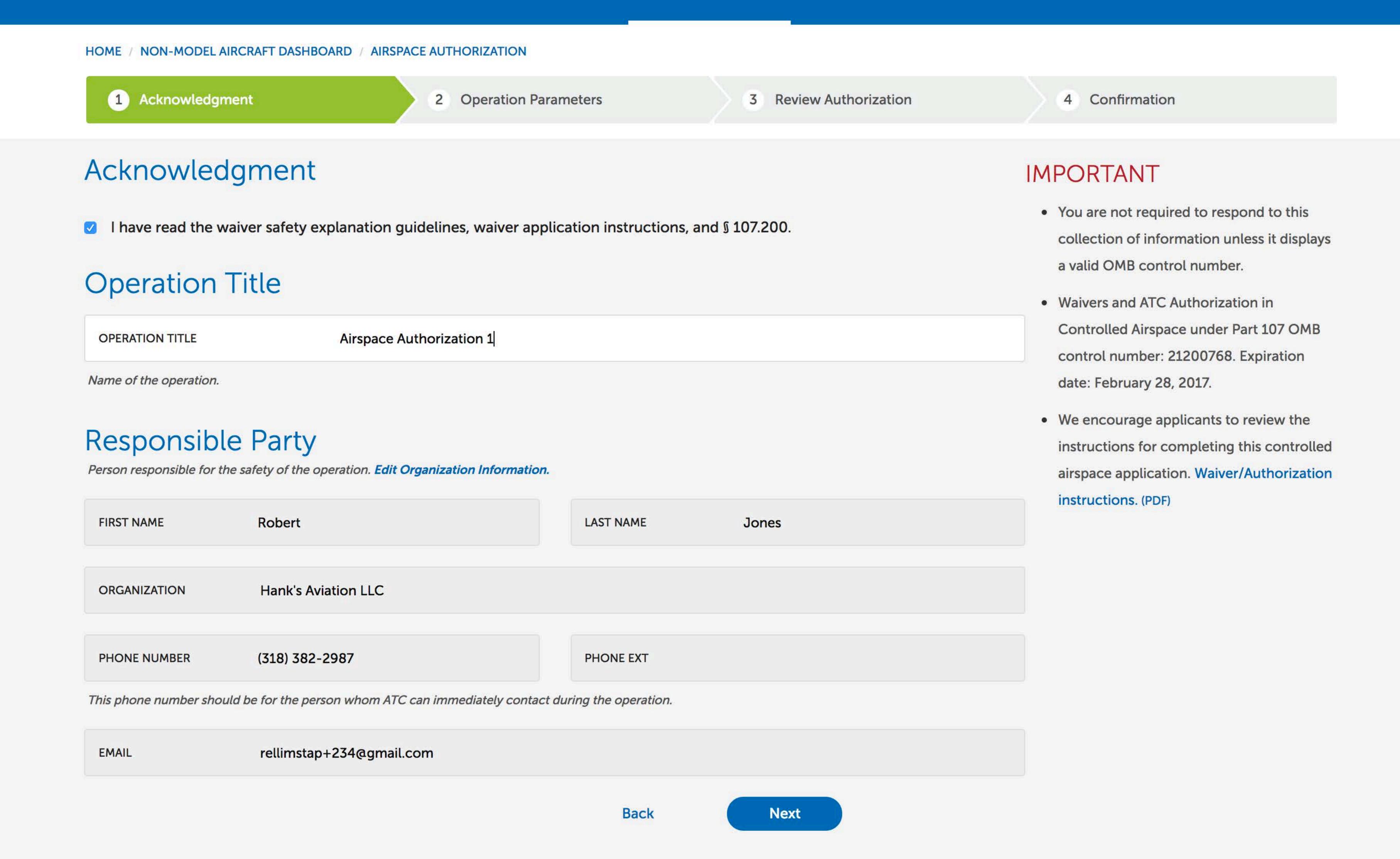

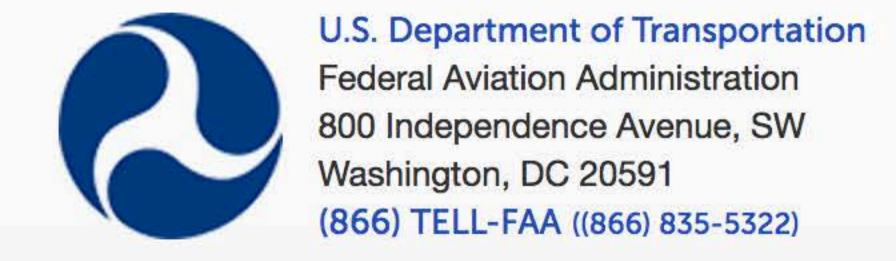

#### **Web Policies**

Web Policies & Notices
Privacy Policy
Accessibility

#### **Government Sites**

USA.gov Plainlanguage.gov Regulations.gov Data.gov

#### **Contact Us**

NON-MODEL AIRCRAFT

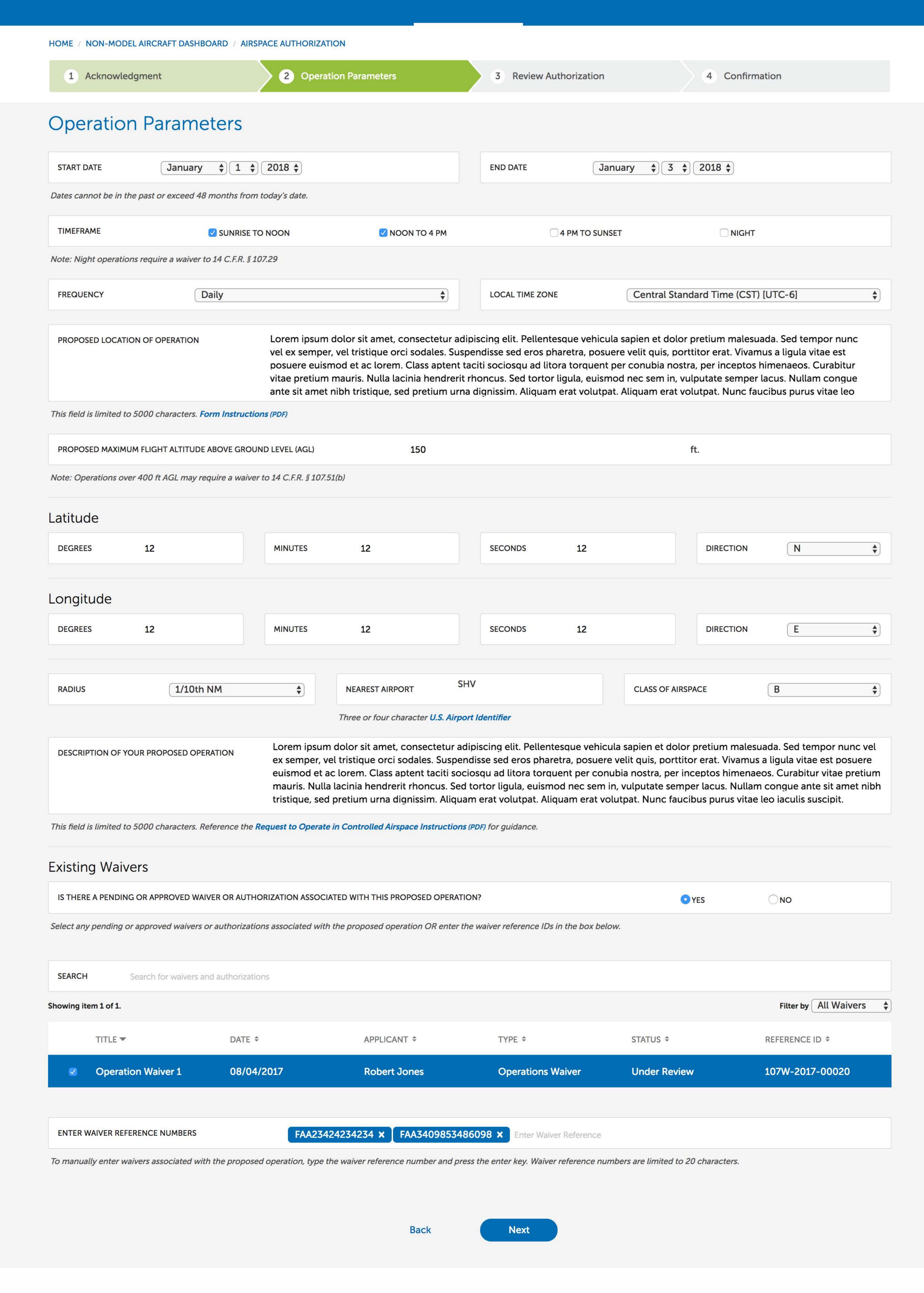

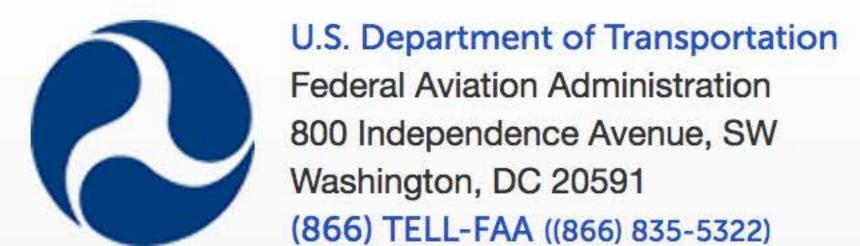

Plainlanguage.gov

Regulations.gov

Data.gov

MODEL AIRCRAFT

NON-MODEL AIRCRAFT

NON-MODEL AIRCRAFT DASHBOARD AIRSPACE AUTHORIZATION

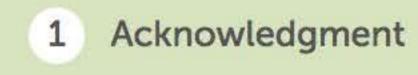

2 Operation Parameters

Hank's Aviation LLC

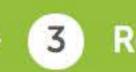

3 Review Authorization

4 Confirmation

## Review Authorization

### Responsible Party

NAME **ORGANIZATION** 

PHONE (318) 382-2987 PRIMARY EMAIL

rellimstap+234@gmail.com

## Operation Parameters

Airspace Authorization 1

**Robert Jones** 

START DATE

**END DATE** 1/3/2018 TIMEFRAME

FREQUENCY

Sunrise to noon

Noon to 4 PM

Daily

LOCAL TIME ZONE

1/1/2018

Central Standard Time (CST) [UTC-6]

PROPOSED MAXIMUM FLIGHT ALTITUDE ABOVE GROUND LEVEL (AGL)

150 ft.

#### PROPOSED LOCATION OF OPERATION

Lorem ipsum dolor sit amet, consectetur adipiscing elit. Pellentesque vehicula sapien et dolor pretium malesuada. Sed tempor nunc vel ex semper, vel tristique orci sodales. Suspendisse sed eros pharetra, posuere velit quis, porttitor erat. Vivamus a ligula vitae est posuere euismod et ac lorem. Class aptent taciti sociosqu ad litora torquent per conubia nostra, per inceptos himenaeos. Curabitur vitae pretium mauris. Nulla lacinia hendrerit rhoncus. Sed tortor ligula, euismod nec sem in, vulputate semper lacus. Nullam congue ante sit amet nibh tristique, sed pretium urna dignissim. Aliquam erat volutpat. Aliquam erat volutpat. Nunc faucibus purus vitae leo iaculis suscipit.

| LATITUDE | LONGITUDE |
|----------|-----------|
|          |           |

MINUTES

DEGREES

MINUTES

DIRECTION

RADIUS

1/10th NM

NEAREST AIRPORT

SHV

**CLASS OF AIRSPACE** 

#### DESCRIPTION OF YOUR PROPOSED OPERATION

Lorem ipsum dolor sit amet, consectetur adipiscing elit. Pellentesque vehicula sapien et dolor pretium malesuada. Sed tempor nunc vel ex semper, vel tristique orci sodales. Suspendisse sed eros pharetra, posuere velit quis, porttitor erat. Vivamus a ligula vitae est posuere euismod et ac lorem. Class aptent taciti sociosqu ad litora torquent per conubia nostra, per inceptos himenaeos. Curabitur vitae pretium mauris. Nulla lacinia hendrerit rhoncus. Sed tortor ligula, euismod nec sem in, vulputate semper lacus. Nullam congue ante sit amet nibh tristique, sed pretium urna dignissim. Aliquam erat volutpat. Aliquam erat volutpat. Nunc faucibus purus vitae leo iaculis suscipit.

PENDING OR APPROVED WAIVER OR AUTHORIZATION ASSOCIATED WITH THIS PROPOSED OPERATION

107W-2017-00020 FAA23424234234 FAA3409853486098

Back

Submit

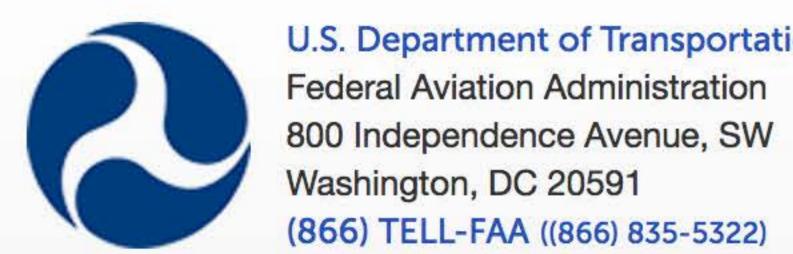

**Web Policies** U.S. Department of Transportation Federal Aviation Administration

Web Policies & Notices **Privacy Policy** Accessibility

#### **Government Sites**

**USA.gov** Plainlanguage.gov Regulations.gov Data.gov

#### **Contact Us**

MODEL AIRCRAFT

NON-MODEL AIRCRAFT

HOME / NON-MODEL AIRCRAFT DASHBOARD / AIRSPACE AUTHORIZATION

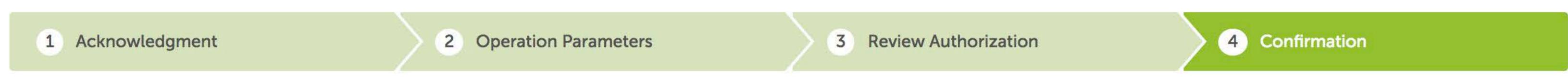

## Confirmation

We have received your Waiver Application.

Your application reference number is 2017-P107-CSA-00048.

Manage Waivers/Authorizations

For updates on the status of your case, you can log into the FAADroneZone and click on Manage Waivers/Authorizations or call the FAA Help Desk.

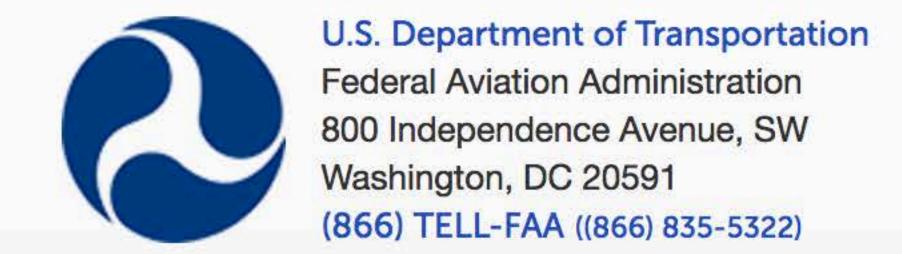

#### **Web Policies**

Web Policies & Notices
Privacy Policy
Accessibility

#### **Government Sites**

USA.gov
Plainlanguage.gov
Regulations.gov
Data.gov

### **Contact Us**

MODEL AIRCRAFT

NON-MODEL AIRCRAFT

HOME / NON-MODEL AIRCRAFT DASHBOARD / WAIVERS & AUTHORIZATIONS

## Waivers & Authorizations

Create Waiver/Authorization

| SEARCH Search for w                  | aivers and authorizations |              |                        |              |                          |
|--------------------------------------|---------------------------|--------------|------------------------|--------------|--------------------------|
| Showing items 1 - 3 of 3 total items |                           |              |                        |              | Filter by All Waivers \$ |
| TITLE *                              | DATE \$                   | APPLICANT \$ | TYPE \$                | STATUS \$    | REFERENCE ID \$          |
| Airspace Authorization 1             | 08/04/2017                | Robert Jones | Airspace Authorization | Under Review | 2017-P107-CSA-00048      |
| Airspace Waiver 1                    | 08/04/2017                | Robert Jones | Airspace Waiver        | Under Review | 2017-P107-ATO-00075      |
| Operation Waiver 1                   | 08/04/2017                | Robert Jones | Operations Waiver      | Under Review | 107W-2017-00020          |

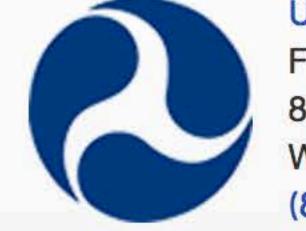

U.S. Department of Transportation Federal Aviation Administration 800 Independence Avenue, SW Washington, DC 20591 (866) TELL-FAA ((866) 835-5322)

#### **Web Policies**

Web Policies & Notices
Privacy Policy
Accessibility

### **Government Sites**

USA.gov
Plainlanguage.gov
Regulations.gov
Data.gov

#### **Contact Us**